# **CS062**

# DATA STRUCTURES AND ADVANCED PROGRAMMING

# Midterm II Review

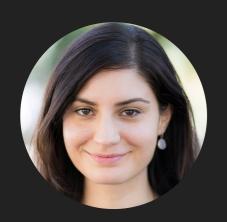

Alexandra Papoutsaki she/her/hers

#### Midterm II Review

- Sorting
- Heaps/Priority Queues
- Dictionaries
- Misc
- Practice Problems
- Answers

## Sorting

- Selection sort
- Insertion sort
- Merge sort
- Quick sort
- Heap sort

#### Sorting

- Given an array of n items, sort them in non-descending order based on a comparable key.
- Cost model counts comparisons and exchanges (or array accesses).
- Not in place: If linear extra memory is required.
- Stable: If duplicate elements stay in the same order that they appear in the input.
- Practice: <a href="https://visualgo.net/en/sorting">https://visualgo.net/en/sorting</a> (minus quick sort).

#### Selection sort - Algorithm

```
public static <E extends Comparable<E>> void selectionSort(E[] a)
         int n = a.length;
         for (int i = 0; i < n; i++) {</pre>
             int min = i;
             for (int j = i+1; j < n; j++) {
                  if (a[j].compareTo(a[min])<0){</pre>
                      min = j;
             E \text{ temp} = a[i];
             a[i]=a[min];
             a[min]=temp;
```

#### Selection sort - Key characteristics

- At the end of each iteration i:
  - ▶ a[0...i] is sorted.
  - ▶ no smaller item exists in a[i+1...n-1].
- In-place.
- Not stable.
- $ightharpoonup O(n^2)$  comparisons for best/average/worst case.
  - ightharpoonup O(n) exchanges.
- Slowest. Realistically, rarely used in practice unless small array and minimizing cost of exchanges is important.

#### Selection sort - Example

Sort: 1,4,9,3,8,2.

| <u>i iteration</u> | Result      |  |  |
|--------------------|-------------|--|--|
| 0                  | 1,4,9,3,8,2 |  |  |
| 1                  | 1,2,9,3,8,4 |  |  |
| 2                  | 1,2,3,9,8,4 |  |  |
| 3                  | 1,2,3,4,8,9 |  |  |
| 4                  | 1,2,3,4,8,9 |  |  |
| 5                  | 1,2,3,4,8,9 |  |  |

#### Sorting

- Selection sort
- Insertion sort
- Merge sort
- Quick sort
- Heap sort

#### Insertion sort - Algorithm

```
public static <E extends Comparable<E>> void insertionSort(E[] a) {
         int n = a.length;
         for (int i = 0; i < n; i++) {</pre>
            for (int j = i; j > 0; j--) {
                 if(a[j].compareTo(a[j-1])<0){</pre>
                     E \text{ temp = a[j]};
                     a[j]=a[j-1];
                     a[j-1]=temp;
                else{
                    break;
```

#### Insertion sort - Key characteristics

- At the end of each iteration i:
  - ▶ a[0...i] is partially sorted.
- In-place.
- Stable.
- $ightharpoonup O(n^2)$  comparisons/exchanges for average/worst case.
- ightharpoonup O(n) comparisons and 0 exchanges for best case (already sorted array).
- Slow but in practice such little overhead that can be even faster than quick sort for small arrays. Often used below certain thresholds for merge sort and quick sort.

## Insertion sort - Example

Sort: 1,4,9,3,8,2.

| <u>i iteration</u> | Result      |  |  |
|--------------------|-------------|--|--|
| 0                  | 1,4,9,3,8,2 |  |  |
| 1                  | 1,4,9,3,8,2 |  |  |
| 2                  | 1,4,9,3,8,2 |  |  |
| 3                  | 1,3,4,9,8,2 |  |  |
| 4                  | 1,3,4,8,9,2 |  |  |
| 5                  | 1,2,3,4,8,9 |  |  |

#### Sorting

- Selection sort
- Insertion sort
- Merge sort
- Quick sort
- Heap sort

#### Merge sort - Algorithm

```
private static <E extends Comparable<E>> void merge(E[] a, E[] aux, int lo, int mid, int hi) {
    for (int k = lo; k \le hi; k++){
         aux[k] = a[k];
    int i = lo, j = mid + 1;
    for (int k = lo; k <= hi; k++) {
         if (i > mid) { // ran out of elements in the left subarray
             a[k] = aux[i++];
         } else if (j > hi) { // ran out of elements in the right subarray
             a[k] = aux[i++];
         } else if (aux[j].compareTo(aux[i]) < 0) {</pre>
             a[k] = aux[i++];
         } else {
                                    public static <E extends Comparable<E>> void mergeSort(E[] a) {
             a[k] = aux[i++];
                                       E[] aux = (E[]) new Comparable[a.length];
                                       mergeSort(a, aux, 0, a.length - 1);
    }
                                    private static <E extends Comparable<E>> void mergeSort(E[] a, E[] aux, int lo, int hi) {
                                       if (hi <= lo){
                                           return;
                                       int mid = lo + (hi - lo) / 2;
                                       mergeSort(a, aux, lo, mid);
                                       mergeSort(a, aux, mid+1, hi);
                                       merge(a, aux, lo, mid, hi);
                                    }
```

#### Merge sort - Key characteristics

- Divide till you reach an array of a single element and conquer by merging two already-sorted subarrays into a sorted larger one.
- Not in-place, requires linear extra memory. On-disk sort assignment showed how to use the disk if memory is not enough.
- Stable.
- $O(n \log n)$  comparisons/array accesses for best/average/worst case.
- Stable performance, preferred for arrays of objects due to stability. Slower than quick sort on average. Not in-place so not good when memory is in short supply (e.g., embedded systems).

## Merge sort - Example

Sort: 1,4,9,3,8,2.

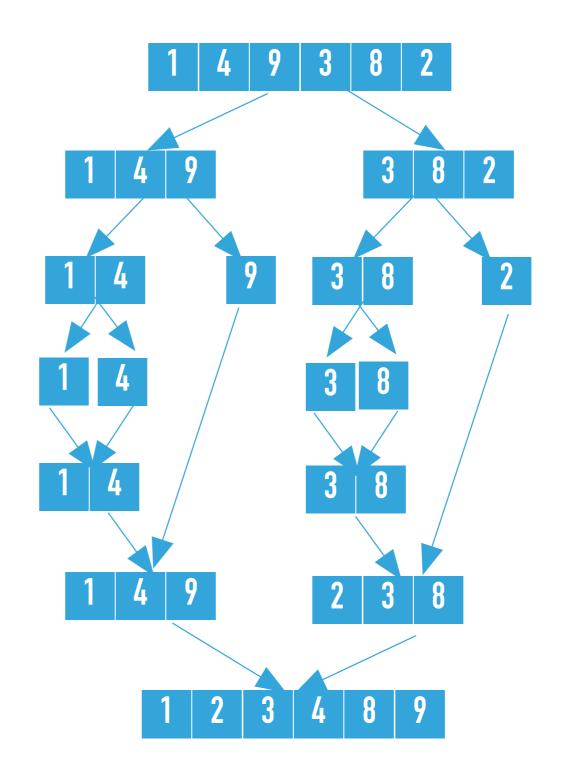

#### Sorting

- Selection sort
- Insertion sort
- Merge sort
- Quick sort
- Heap sort

#### Quick sort - Algorithm

```
private static <E extends Comparable<E>> int partition(E[] a, int lo, int hi) {
        int i = lo - 1;
        E pivot = a[hi]
        for (int j = lo; j < hi; j++) {
             if (a[j].compareTo(pivot) <= 0) {</pre>
                 i++;
                 E \text{ temp} = a[i];
                 a[i] = a[j];
                 a[j] = temp;
             }
        <u>i</u>++;
                              private static <E extends Comparable<E>> void quickSort(E[] a)
        E \text{ temp} = a[i];
        a[i] = a[hi];
                                 quickSort(a, 0, a.length-1);
        a[hi] = temp;
                              private static <E extends Comparable<E>> void quickSort(E[] a,
        return i;
                              int lo, int hi) {
    }
                                  if (lo < hi){
                                      int pivot = partition(a, lo, hi);
                                      quickSort(a, lo, pivot-1);
                                      quickSort(a, pivot+1, hi);
```

#### Quick sort - Key characteristics

- Swap smaller elements than pivot to go to left, and larger elements to go to right subarray.
- In-place.
- Not stable.
- $ightharpoonup O(n \log n)$  comparisons/exchanges for best/average case.
- $O(n^2)$  comparisons/exchanges for worst case (already (reversely) sorted array, where pivot is always the smallest/largest element).
- Preferred for arrays of primitives since stability does not matter. Fastest on average but if unlucky quadratic (can avoid with high likelihood if shuffle first). In-place so good choice for memory efficient applications with tolerance for occasional slowdowns.

# Quick sort - Example

Sort: 1,4,9,3,8,2

| lo | hi          | Index of pivot returned | Result      |
|----|-------------|-------------------------|-------------|
| 0  | 5           | 1                       | 1,2,9,3,8,4 |
| 2  | 5           | 3                       | 1,2,3,4,8,9 |
| 4  | 5           | 5                       | 1,2,3,4,8,9 |
|    | 1,2,3,4,8,9 |                         |             |

## Sorting

- Selection sort
- Insertion sort
- Merge sort
- Quick sort
- Heap sort

#### Heap sort - Key characteristics

- ▶ Heap construction in O(n): heapify subtrees rooted in internal nodes in reverse order.
  - There is also a slower  $O(n \log n)$  version with n insertions. Avoid it.
  - Sortdown in  $O(n \log n)$ : Repeat: exchange root with last element and sink.
- In-place.
- Not stable.
- $O(n \log n)$  comparisons/exchanges for best/average/worst case.
- Slower than merge sort (and quick sort) but does not require extra memory. Good choice for memory efficient applications that need stable performance.

#### Heap sort - Example

Sort: 1,4,9,3,8,2,

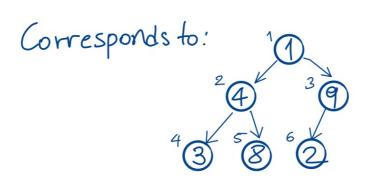

Heap construction: Start at first internal node, k=6/2=3 Sink(k).k-- till you reach root.

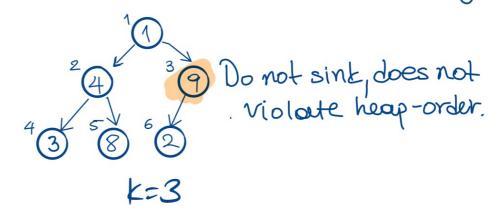

#### TODAY'S LAB IN A NUTSHELL

#### Heap sort - Example

Sort: 1,4,9,3,8,2,

Sortdown: Given binary heap, repeatedly exchange last node with root and sink new root to its appropriate place sink(1) exchange (1, n --) sink(1) exchange(1,n--) sink(1) exchange (1,n--) exchange (1,n--) sink(1) sink(1) exchange (1,n--) Total cost: O(n logn) Heapsort=O(n)+O(nlogn)= O(nlogn)

## Sorting: Everything you need to remember about it!

|   | Which Sort | In<br>place | Stable | Best          | Average       | Worst         | Remarks                                      |
|---|------------|-------------|--------|---------------|---------------|---------------|----------------------------------------------|
|   | Selection  | X           |        | $O(n^2)$      | $O(n^2)$      | $O(n^2)$      | n exchanges                                  |
|   | Insertion  | X           | X      | O(n)          | $O(n^2)$      | $O(n^2)$      | Use for small arrays or partially ordered    |
|   | Merge      |             | X      | $O(n \log n)$ | $O(n \log n)$ | $O(n \log n)$ | Guaranteed performance; stable               |
|   | Quick      | X           |        | $O(n \log n)$ | $O(n \log n)$ | $O(n^2)$      | $n \log n$ probabilistic guarantee; fastest! |
| • | Неар       | X           |        | $O(n \log n)$ | $O(n \log n)$ | $O(n \log n)$ | Guaranteed performance; in place             |

## Heaps/Priority Queues

- Insertion
- Deletion

#### Heaps

- Array representation of binary trees (at most 2 children for each node) which are complete (logn minimal height and nodes in last level as left as possible) and heap-ordered (every node is larger/equal to both of its children if any).
- For node k, left child can be found at 2k, right child at 2k+1, and parent at k/2. Elements start at index 1.
- Heaps and priority queues are often considered synonyms.
- Practice: <a href="https://visualgo.net/en/heap">https://visualgo.net/en/heap</a> (including heap sort).

## Heaps

- Insertion
- Deletion

#### Heaps - Insertion

Insert node at last level, as left as possible (or create a new level if last level is full). Swim newly-added node to its proper place so that heap-ordered property is satisfied. At most  $O(\log n)$  comparisons.

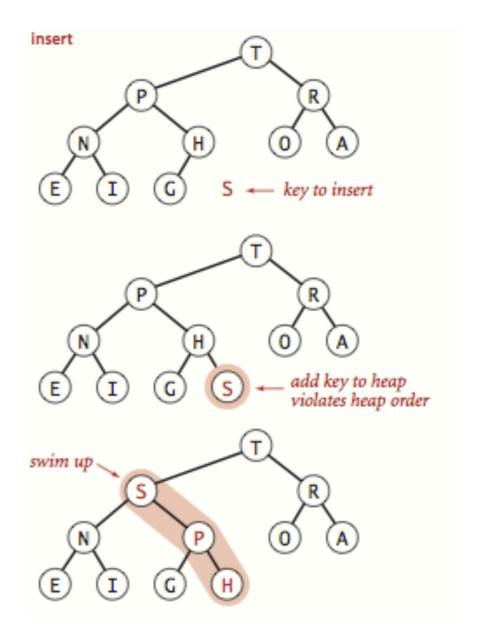

## Heaps

- Insertion
- Deletion

#### Heaps - delete max

Exchange root with last element. Sink down the new root to its proper place so that heap-ordered property is satisfied. Nullify index of deleted element and return it.

At most  $O(\log n)$  comparisons.

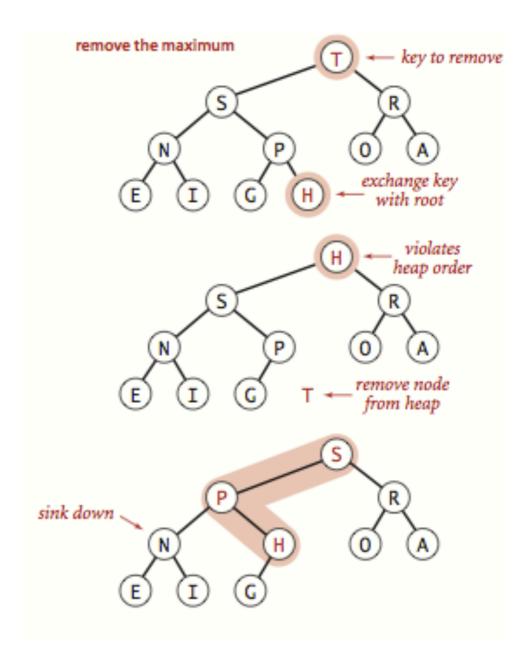

#### **Dictionaries**

- Binary search trees
- > 2-3 search trees
- Left-leaning red-black trees

#### **Dictionaries**

- (Possibly ordered by key) collections of key-value pairs. Keys are comparable and unique. Values cannot be null.
- Ultimate goal is to achieve fast search based on key.
- Support insertion, deletion, and possibly ordered operations.

#### Binary search trees

- Binary trees with symmetric order (every node contains key larger than all keys in left subtree and smaller than all keys in right subtree).
- ▶ Height can vary from  $O(\log n)$  (compact like complete trees) all the way to O(n) (sticks/twigs).
- Practice: <a href="https://visualgo.net/en/bst">https://visualgo.net/en/bst</a>

#### Binary search trees - search

- Compare key with root node. Smaller? Go left. Larger? Go right.
- > Search hit: If found node with key you're looking for. Return associated value.
- > Search miss: reached a null node. Return null.

```
public Value get(Key key) {
    return get(root, key);
}

private Value get(Node x, Key key) {
    if (x == null)
        return null;
    int cmp = key.compareTo(x.key);
    if (cmp < 0)
        return get(x.left, key);
    else if (cmp > 0)
        return get(x.right, key);
    else
        return x.val;
}
```

#### Binary search trees - search

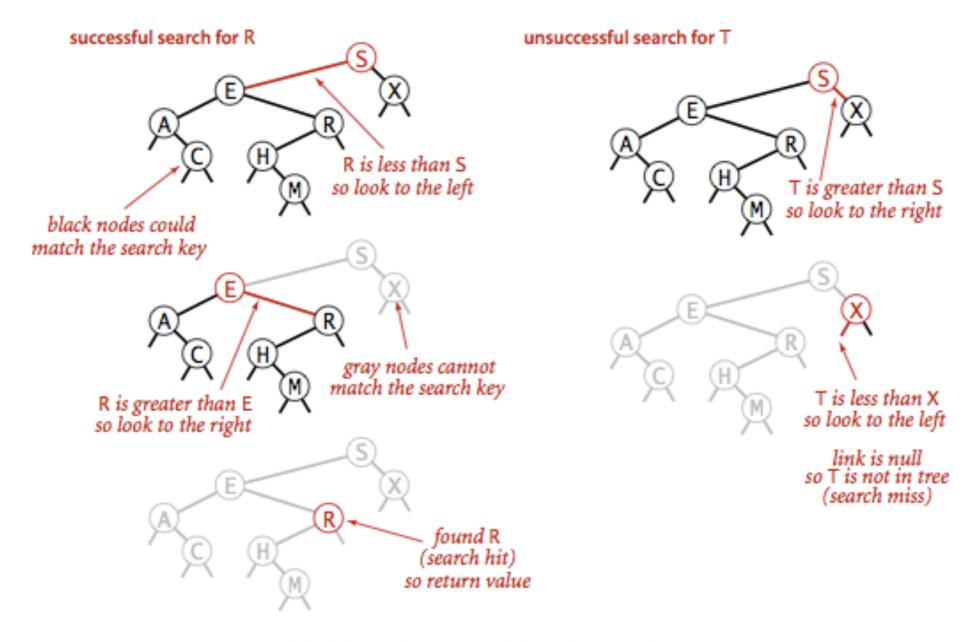

Successful (left) and unsuccessful (right ) search in a BST

#### Binary search trees - insertion

```
Compare key with root node. Smaller? Go left. Larger? Go right.
If found node with same key, update value.
If reached a null node, insert (key,value) pair.
public void put(Key key, Value val) {
       root = put(root, key, val);
 private Node put(Node x, Key key, Value val) {
       if (x == null)
             return new Node(key, val, 1);
       int cmp = key.compareTo(x.key);
       if (cmp < 0)
           x.left = put(x.left, key, val);
       else if (cmp > 0)
           x.right = put(x.right, key, val);
       else
           x.val = val;
       x.size = 1 + size(x.left) + size(x.right);
       return x;
```

# Binary search trees - insertion

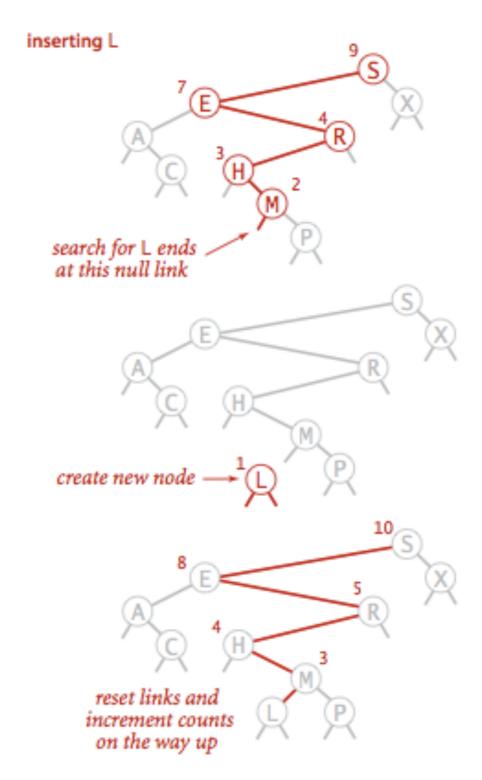

Insertion into a BST

# Binary search trees - Hibbard's deletion

- Search for node:
  - Leaf? Just delete it.
  - Node with one child? Delete it and replace with child.
  - Node with two children? Delete and replace with successor (smallest of the larger keys). If successor has a (right) child, pass it to parent.

# Binary search trees - delete node with key 21

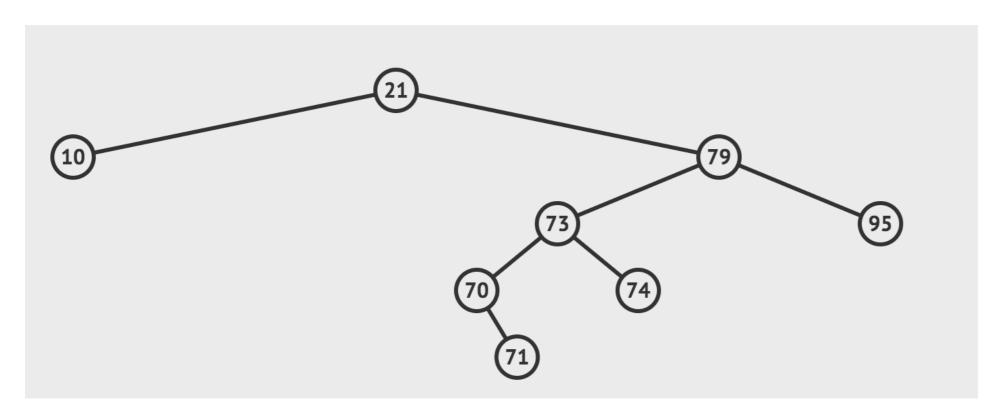

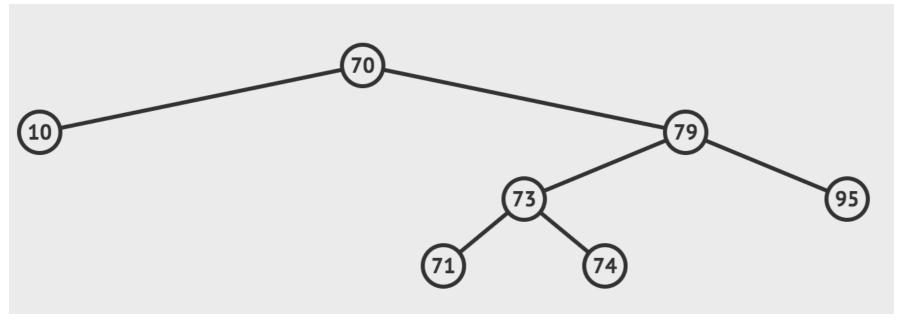

# 3-node M 2-node A C H D P S X null link

#### 2-3 Search Trees

Anatomy of a 2-3 search tree

- Definition: A 2-3 tree is either empty or a
  - 2-node: one key (and associated value) and two links, a left to a 2-3 search tree with smaller keys, and a right to a 2-3 search tree with larger keys (similarly to standard BSTs), or a
  - > 3-node: two keys (and associated values) and three links, a left to a 2-3 search tree with smaller keys than first key, a middle to a 2-3 search tree with keys between the node's keys, and a right to a 2-3 search tree with larger keys than the second key.
- Symmetric order: In-order traversal yields keys in ascending order.
- Perfect balance: Every path from root to null link (empty tree) has the same length.

#### 2-3 Search Trees - Search

- Compare search key against (every) key in node.
- Find interval containing search key (left, potentially middle, or right).
- Follow associated link, recursively.

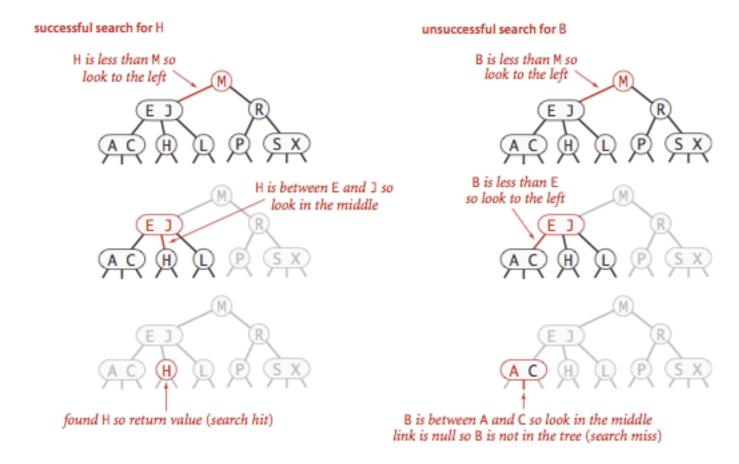

#### 2-3 tree demo: insertion

#### Insert into a 2-node at bottom.

- Search for key, as usual.
- Replace 2-node with 3-node.

#### insert K

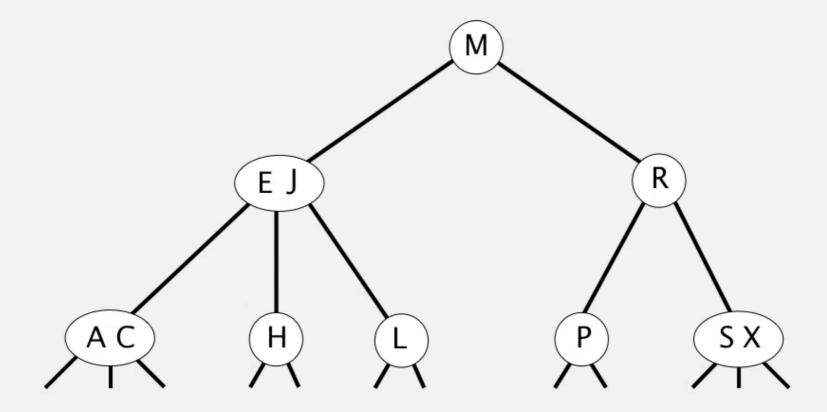

# Left-leaning red-black trees

- A left-leaning red-black tree is a BST such that:
  - No node has two red links connected to it.
  - Red links lean left.
  - Every path from root to leaves has the same number of black links (perfect black balance).

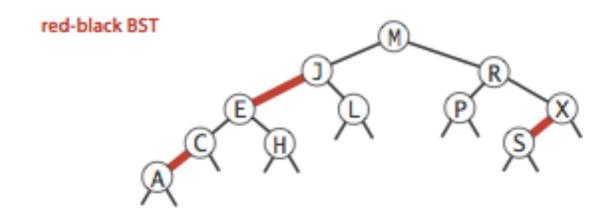

### Left rotation: Orient a (temporarily) right-leaning red link to lean left

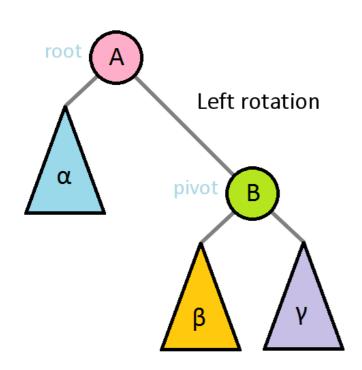

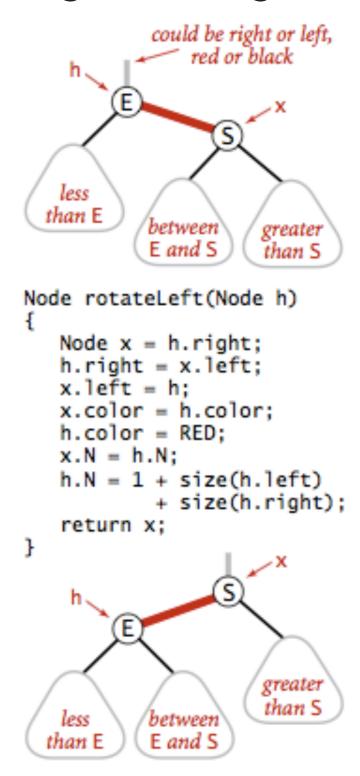

Left rotate (right link of h)

Right rotation: Orient a left-leaning red link to a (temporarily) lean right

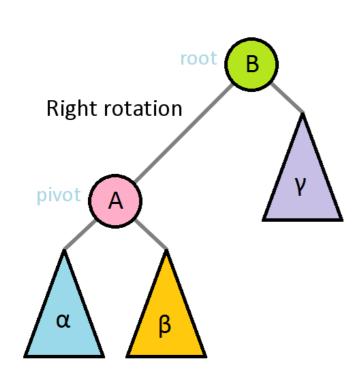

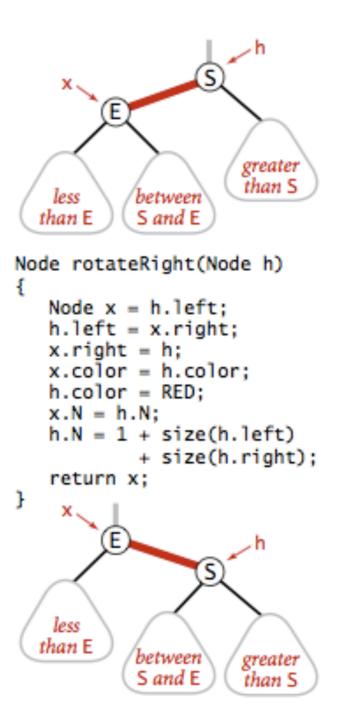

Right rotate (left link of h)

# Color flip: Recolor to split a (temporary) 4-node

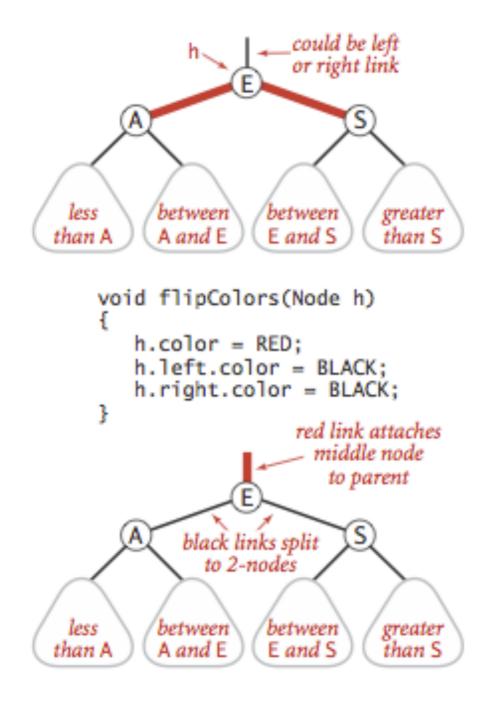

Flipping colors to split a 4-node

#### Insertion into a LLRB

- Do standard BST insertion and color the new link red.
- Repeat until color invariants restored:
  - Both children red? Flip colors.
  - Right link red? Rotate left.
  - Two left reds in a row? Rotate right.

#### red-black BST

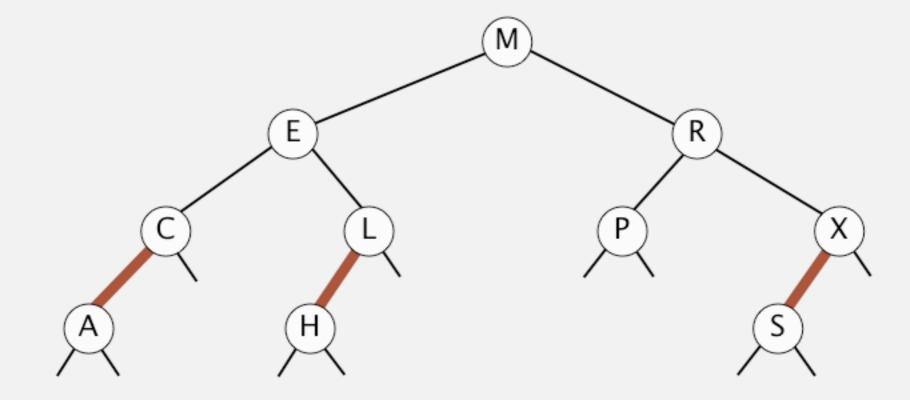

# Summary for dictionary operations

|                 |          | Worst case | 9        | Average case |          |            |  |  |  |  |  |
|-----------------|----------|------------|----------|--------------|----------|------------|--|--|--|--|--|
|                 | Search   | Insert     | Delete   | Search       | Insert   | Delete     |  |  |  |  |  |
| BST             | n        | n          | n        | log n        | log n    | $\sqrt{n}$ |  |  |  |  |  |
| 2-3 search tree | log n    | log n      | $\log n$ | log n        | $\log n$ | $\log n$   |  |  |  |  |  |
| Red-black BSTs  | $\log n$ | log n      | $\log n$ | log n        | $\log n$ | $\log n$   |  |  |  |  |  |

#### Misc

- Comparable/Comparator Interfaces
- Iterable/Iterator Interfaces
- BT Traversals

# Comparable Interface

- Interface with a single method that we need to implement: public int compareTo(T that)
- Implement it so that v.compareTo(w):
  - Returns >0 if v is greater than w.
  - Returns <0 if v is smaller than w.</p>
  - Returns 0 if v is equal to w.
- Corresponds to natural ordering.

# Comparator Interface

- Sometimes the natural ordering is not the type of ordering we want.
- Comparator is an interface which allows us to dictate what kind of ordering we want by implementing the method:

```
public int compare(T this, T that)
```

- Implement it so that compare(v, w):
  - Returns >0 if v is greater than w.
  - ▶ Returns <0 if v is smaller than w.
  - Returns 0 if v is equal to w.

```
public static Comparator<ClassName> reverseComparator(){
   return (ClassName a, ClassName b)->{return -a.compareTo(b)};
}
```

#### Misc

- Comparable/Comparator Interfaces
- Iterable/Iterator Interfaces
- BT Traversals

#### Iterable<T> Interface

- Interface with a single method that we need to implement: Iterator<T> iterator()
- Class becomes iterable, that is it can be traversed with a for-each loop.

```
for (String student: students){
    System.out.println(student);
}
```

#### Iterator<T> Interface

- Interface with two methods that we need to implement: boolean hasNext() and T next().
- hasNext() checks whether there is any element we have not seen yet.
- next() returns the next available element.
- Always check if there are any available elements before returning the next one.
- Typically a comparable class, has an inner class that implements Iterator.

  Outer class's iterator method returns an instance of inner class.
- Can also be implemented in a standalone class where collection to iterate over is passed in the constructor.

#### Misc

- Comparable/Comparator Interfaces
- Iterable/Iterator Interfaces
- BT Traversals

#### BT traversals

- Pre-order: mark root visited, left subtree, right subtree.
- In-order: left subtree, mark root visited, right subtree.
- Post-order: left subtree, right subtree, mark root visited.
- Level-order: start at root, mark each node as visited level by level, from left to right.

#### **Practice Problems**

- Problem 1 Sorting
- Problem 2 Heaps
- Problem 3 Tree traversals
- Problem 4 Binary Trees
- Problem 5 Binary Search Trees
- Problem 6 Iterators

# Problem 1 - Sorting

- In the next slide, you can find a table whose first row (last column 0) contains an array of 18 unsorted numbers between 1 and 50. The last row (last column 6) contains the numbers in sorted order. The other rows show the array in <u>some intermediate state</u> during one of these five sorting algorithms:
  - ▶ 1-Selection sort
  - 2-Insertion sort
  - 3-Mergesort
  - 4-Quicksort (one partition only)
  - ▶ 5-Heapsort
- Match each algorithm with the right row by writing its number (1-5) in the last column.

# Problem 1 - Sorting

| 12 | 11 | 35 | 46 | 20 | 43 | 42 | 47 | 44 | 32 | 16 | 10 | 40 | 18 | 41 | 21 | 28 | 15 | 0 |
|----|----|----|----|----|----|----|----|----|----|----|----|----|----|----|----|----|----|---|
| 11 | 12 | 20 | 35 | 42 | 43 | 46 | 47 | 44 | 32 | 16 | 10 | 40 | 18 | 41 | 21 | 28 | 15 |   |
| 12 | 11 | 10 | 15 | 20 | 43 | 42 | 47 | 44 | 32 | 16 | 35 | 40 | 18 | 41 | 21 | 28 | 46 |   |
| 10 | 11 | 12 | 15 | 16 | 43 | 42 | 47 | 44 | 32 | 20 | 35 | 40 | 18 | 41 | 21 | 28 | 46 |   |
| 43 | 32 | 42 | 28 | 20 | 40 | 41 | 21 | 15 | 11 | 16 | 10 | 35 | 18 | 12 | 44 | 46 | 47 |   |
| 11 | 12 | 20 | 35 | 46 | 43 | 42 | 47 | 44 | 32 | 16 | 10 | 40 | 18 | 41 | 21 | 28 | 15 |   |
| 10 | 11 | 12 | 15 | 16 | 18 | 20 | 21 | 28 | 32 | 35 | 40 | 41 | 42 | 43 | 44 | 46 | 47 | 6 |

# Problem 2 - Heaps

Consider the following max-heap:

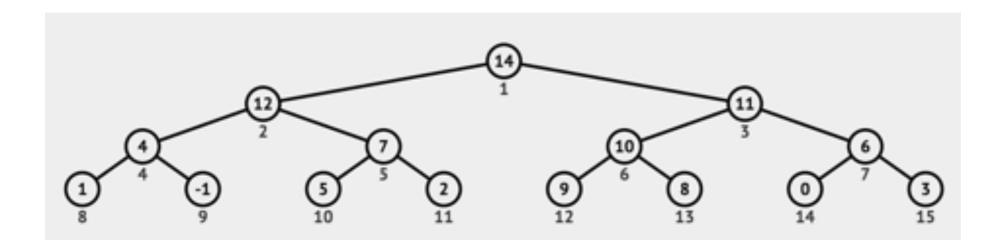

- Draw the heap after you insert key 13.
- Suppose you delete the maximum key from the original heap. Draw the heap after you delete 14.

#### **Problem 3 - Tree Traversals**

- Circle the correct binary tree(s) that would produce both of the following traversals:
  - Pre-order: CRBWOSTNQ
  - In-order: BRWOCSNTQ

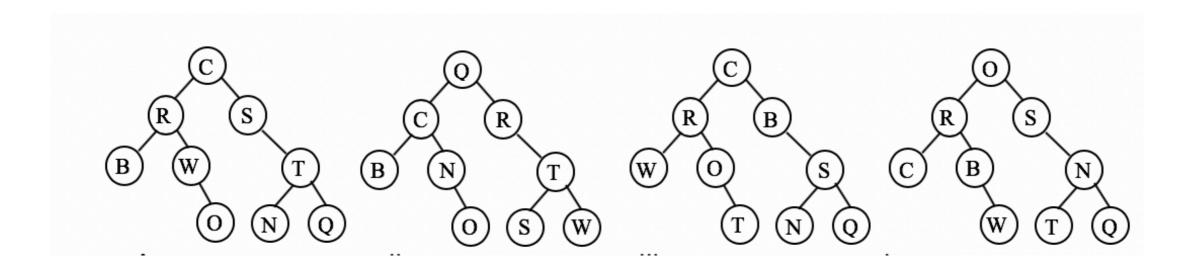

# Problem 4 - Binary Trees

- You are extending the functionality of the BinaryTree class that represents binary trees with the goal of counting the number of leaves. Remember that BinaryTree has a pointer to a root Node and the inner class Node has two pointers, left and right to the root nodes that correspond to its left and right subtrees.
- You are given the following public method:

```
public int sumLeafTree()
  return sumLeafTree(root);
}
```

Please fill in the body of the following recursive method

```
private int sumLeafTree(Node x){...}
```

# Problem 5 - Binary Search Trees

- You are extending the functionality of the BST class that represents binary search trees with the goal of counting the number of nodes whose keys fall within a given [low, high] range. That is you want to count how many nodes have keys that are equal or larger than low and equal or smaller than high. Remember that BST has a pointer to a root Node and the inner class Node has two pointers, left and left to the root nodes that correspond to its left and right subtrees and a Comparable Key key (please ignore the value).
- You are given the following public method:

```
public int countRange(Key low, Key high)
  return countRange(root, Key low, Key high);
}
```

Please fill in the body of the following recursive method

```
private int countRange(Node x, Key low, Key high){...}
```

#### Problem 6 - Iterators

A programmer would like to traverse an arraylist in reverse order (from last element to first element). Modify the class ArrayList we wrote together to provide such an iterator.

```
public class ArrayList<E> implements List<E>, Iterable<E> {
    //instance variables data and size
    public Iterator<E> iterator() {
        return new ArrayListIterator();
    }

    private class ArrayListIterator implements Iterator<E> {
        //your implementation
    }
}
```

#### **Answers**

- Solution to Problem 1 Sorting
- Solution to Problem 2 Heaps
- Solution to Problem 3 Tree traversals
- Solution to Problem 4 Binary Trees
- Solution to Problem 5 Binary Search Trees
- Solution to Problem 6 Iterators

0-Starting point

1-Selection sort

# Solution to Problem 1 - Sorting

- 2-Insertion sort
- 3-Mergesort
- 4-Quicksort (one partition only)
- 5-Heapsort
- 6-Final sorted result

| 12 | 11 | 35 | 46 | 20 | 43 | 42 | 47 | 44 | 32 | 16 | 10 | 40 | 18 | 41 | 21 | 28 | 15 | 0 |
|----|----|----|----|----|----|----|----|----|----|----|----|----|----|----|----|----|----|---|
| 11 | 12 | 20 | 35 | 42 | 43 | 46 | 47 | 44 | 32 | 16 | 10 | 40 | 18 | 41 | 21 | 28 | 15 | 2 |
| 12 | 11 | 10 | 15 | 20 | 43 | 42 | 47 | 44 | 32 | 16 | 35 | 40 | 18 | 41 | 21 | 28 | 46 | 4 |
| 10 | 11 | 12 | 15 | 16 | 43 | 42 | 47 | 44 | 32 | 20 | 35 | 40 | 18 | 41 | 21 | 28 | 46 | 1 |
| 43 | 32 | 42 | 28 | 20 | 40 | 41 | 21 | 15 | 11 | 16 | 10 | 35 | 18 | 12 | 44 | 46 | 47 | 5 |
| 11 | 12 | 20 | 35 | 46 | 43 | 42 | 47 | 44 | 32 | 16 | 10 | 40 | 18 | 41 | 21 | 28 | 15 | 3 |
| 10 | 11 | 12 | 15 | 16 | 18 | 20 | 21 | 28 | 32 | 35 | 40 | 41 | 42 | 43 | 44 | 46 | 47 | 6 |

# Solution to Problem 2 - Heaps

Insert key 13:

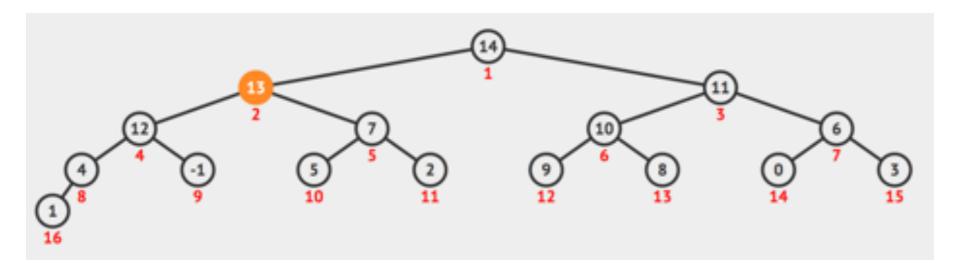

Delete max-key (14):

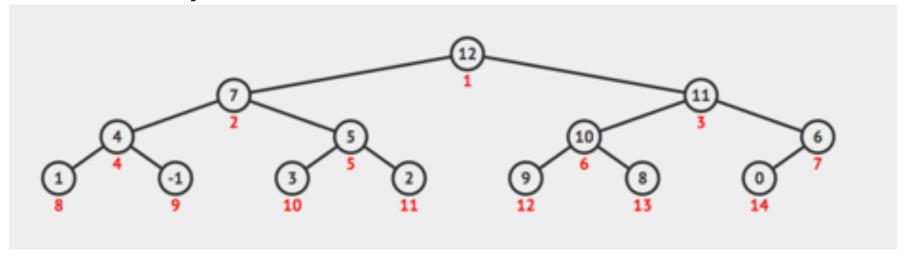

#### Solution to Problem 3 - Tree traversals

- Pre-order: CRBWOSTNQ
- In-order: BRWOCSNTQ

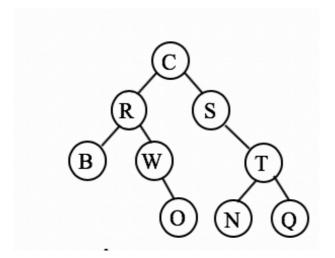

# Solution to Problem 4 - Binary Trees

```
private int sumLeafTree(Node x){
  if (x == null){
     return 0;
  else if (x.left == null && x.right == null){
        return 1;
  else{
     return sumLeafTree(x.left) + sumLeafTree(x.right);
```

# Solution to Problem 5 - Binary Search Trees

```
private int countRange(Node x, Key low, Key high){
   if (x == null){
       return 0;
   }
   if (x.key.compareTo(low)>=0 && x.key.compareTo(high)<=0){</pre>
       return 1 + countRange(x.left, low, high) + countRange(x.right, low, high);
   }
   else if (x.key.compareTo(low)<0){</pre>
       return countRange(x.right, low, high);
   }
   else{
       return countRange(x.left, low, high);
   }
```

#### Solution to Problem 6 - Iterators

A programmer would like to traverse an arraylist in reverse order (from last element to first element). Modify the class ArrayList we wrote together to provide such an iterator.

```
public class ArrayList<E> implements List<E>, Iterable<E> {
    //instance variables data and size
       public Iterator<E> iterator() {
               return new ArrayListIterator();
      private class ArrayListIterator implements Iterator<E> {
       private int i = size -1;
       public boolean hasNext() {
            return i >= 0;
       public E next() {
            return data[i--];
       public void remove() {
```

# GOOD LUCK! YOU CAN DO THIS!

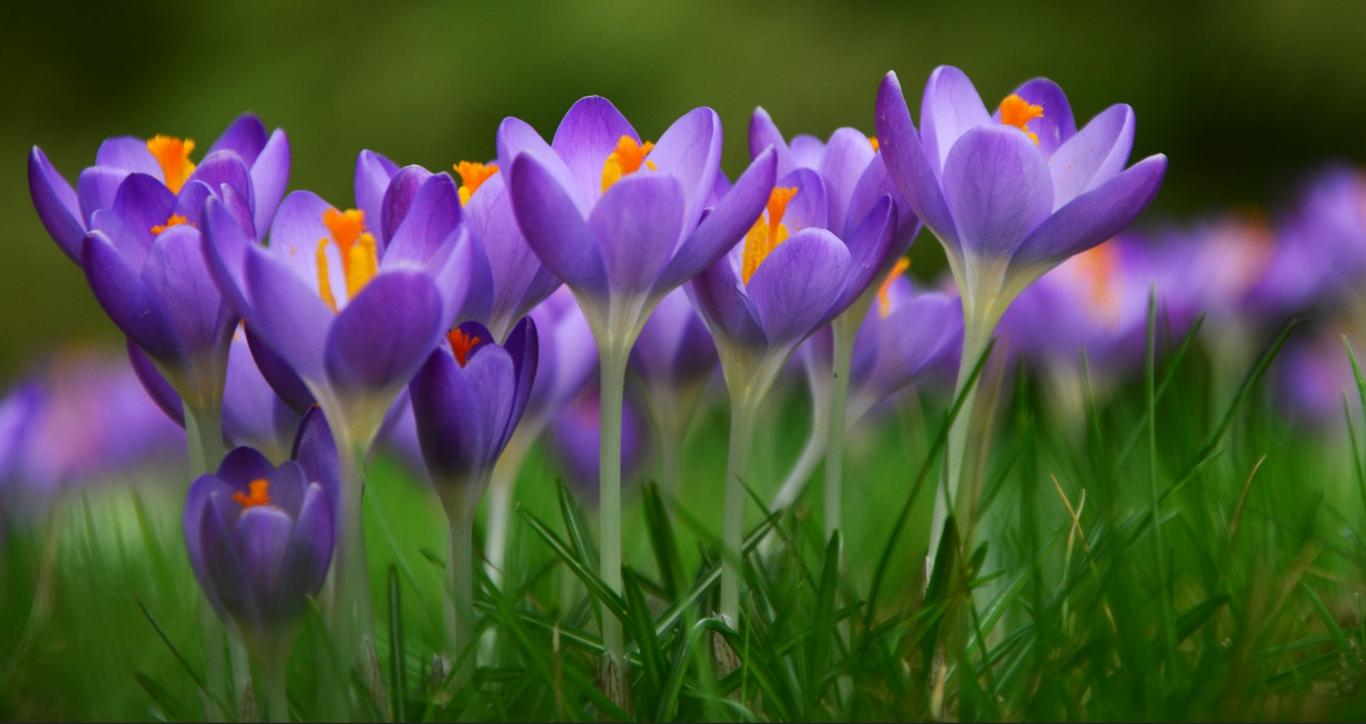